# THE COMPUTER PROGRAM NETMAP

#### 1. INTRODUCTION

The program NETmap makes computations for nearly Euclidean Thurston maps, NET maps for short. These special Thurston maps were introduced in [1]. They are those Thurston maps  $f: S^2 \to S^2$  with exactly four postcritical points such that the local degree of f at each of its critical points is 2.

NETmap is a command line program written in C. It begins with a plain text input file prepared by the user. This input file contains information which describes a virtual NET map presentation, defined in Section 6 of [3]. The word "virtual" indicates that such a presentation does not quite describe an NET map. It describes an NET map up to a translation term, which is an ordered pair of integers. There are essentially four choices for this translation term. The program does not require the translation term because most of its computations are independent of the translation term. Computations which require the translation term are usually made four times, once for each translation term. So with each run, the program makes computations for up to four closely related Thurston equivalence classes of NET maps.

In addition to the input file, NETmap also asks for some input from the user at the keyboard. It then writes output to a number of output files. All of this is carefully described in the following two sections, one for input and one for output.

### 2. Input

During the keyboard input phase of the program, the program asks for information. Every response concludes by pressing the enter key.

The input file. Most of the input is in a plain text file, which should be prepared in the format of the sample file sample.input. This file contains the data corresponding to the virtual presentation diagram in Figure 2. The name of the file must have the form filename.input. The program begins by asking for filename. This should be input at the keyboard as an absolute path name up to the period and extension. (The PC version allows local path names.) The program reads the data in filename.input. It writes output to files in the same directory with names based on filename. The input file consists of two parts. The first part is required. The second part is optional. The file sample.input is a basic input file, containing only required input. The file optionalsample.input contains the same data together with optional input. We continue by discussing the required part.

The vectors  $\lambda_1$  and  $\lambda_2$ . NETmap makes computations for an NET map expressed as  $f =$  $h \circ g$ , where  $g \colon S^2 \to S^2$  is a Euclidean NET map and  $h \colon S^2 \to S^2$  is a push homeomorphism taking the postcritical set  $P_g$  of g into  $g^{-1}(P_g)$ . The map g is induced by an affine map  $\Phi: \mathbb{R}^2 \to \mathbb{R}^2$ . We assume that  $\Phi(x) = Ax + b$ , where x is a column vector in  $\mathbb{R}^2$  and A is a  $2 \times 2$  matrix of integers with  $\det(A) = \deg(g) = \deg(f) \ge 2$ . Let  $\lambda_1$  and  $\lambda_2$  be the columns of A. Then b is a integral linear combination of  $\lambda_1$  and  $\lambda_2$ . The vectors  $\lambda_1$  and  $\lambda_2$  form a

Date: April 20, 2016.

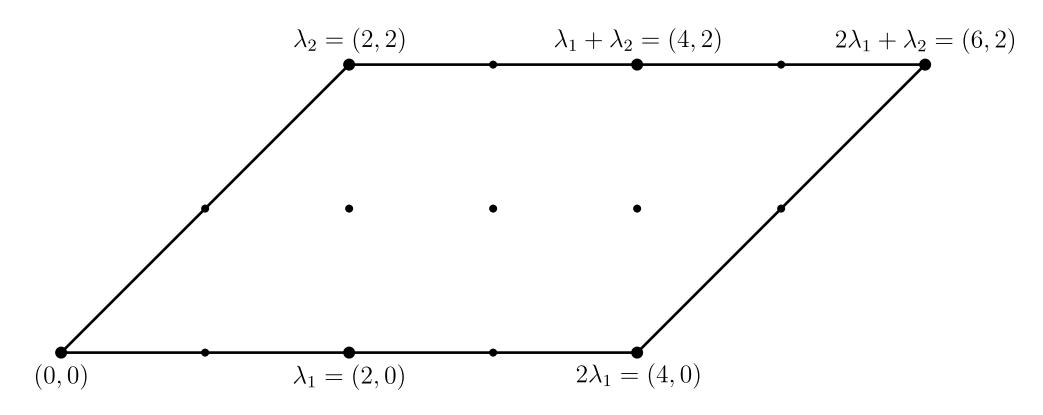

FIGURE 1. The fundamental domain  $F_1$  with corners 0,  $2\lambda_1$ ,  $\lambda_2$  and  $2\lambda_1 + \lambda_2$ 

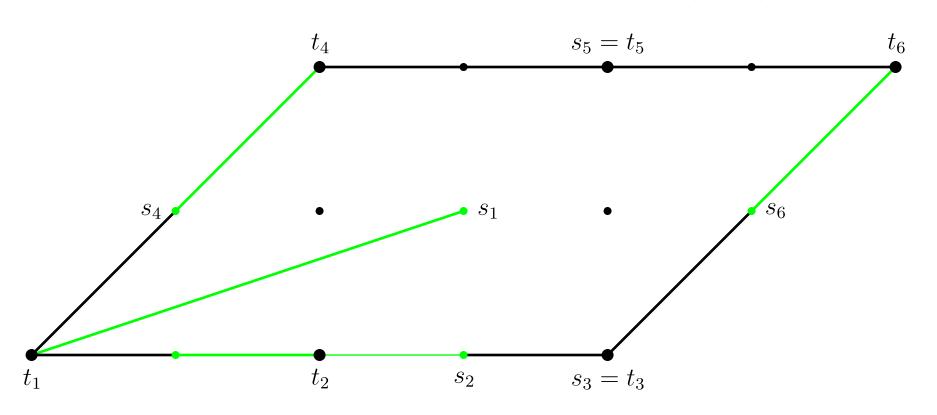

FIGURE 2. The green line segments and the points  $s_1, t_1, \ldots, s_6, t_6$ 

basis of a proper sublattice  $\Lambda_1$  of the standard lattice  $\mathbb{Z}^2$ . Let  $\Gamma_1$  be the group of Euclidean isometries of the form  $x \mapsto 2\lambda \pm x$  for some  $\lambda \in \Lambda_1$ . Then the map  $\Phi: \mathbb{R}^2 \to \mathbb{R}^2$  induces the map  $g: \mathbb{R}^2/\Gamma_1 \to \mathbb{R}^2/\Gamma_1$  in the straightforward way. This determines g in terms of  $\lambda_1$ ,  $\lambda_2$  and b (up to conjugation by a homeomorphism depending on the identification of  $\mathbb{R}^2/\Gamma_1$ with  $S^2$ ). The program requires the coordinates of  $\lambda_1$  and  $\lambda_2$ .

For example, the first line of the input file sample.input is "lambda1". The next line has the form "integer space integer". Since the first integer is 2 and the second integer is 0, this means that  $\lambda_1 = (2, 0)$ , using row notation now. Similarly, the next two lines of sample.input mean that  $\lambda_2 = (2, 2)$ .

We discuss the translation term b in this paragraph. The program requires the vectors  $\lambda_1$ and  $\lambda_2$ . This determines the matrix A. Thus g is determined except for the translation term b. The program does not require b. For one thing, most of the computations are independent of b. For those computations which depend on b, we note that  $\Gamma_1$  contains all translations of the form  $x \mapsto x + \lambda$ , where  $\lambda \in 2\Lambda_1$ . This implies that changing b by adding an element of 2 $\Lambda_1$  does not change f, and so we may assume that  $b \in \{0, \lambda_1, \lambda_2, \lambda_1 + \lambda_2\}$ . Computations which depend on b are usually made four times, once for each of the values 0,  $\lambda_1$ ,  $\lambda_2$  and  $\lambda_1 + \lambda_2$ . The reason for the word "usually" is that there are special cases in degrees 2 and 4 for which the map f resulting from some choice(s) of b has fewer than four postcritical points, and so is not an NET map.

The six lattice points paired with  $0, \lambda_1, 2\lambda_1, \lambda_2, \lambda_1 + \lambda_2, 2\lambda_1 + \lambda_2$ . The program requires input data for h. For this we need a fundamental domain  $F_1$  for  $\Gamma_1$ . The program always takes  $F_1$  to be the closed parallelogram with corners 0,  $2\lambda_1$ ,  $\lambda_2$  and  $2\lambda_1 + \lambda_2$ . The rotation of order 2 about  $\lambda_1$  identifies the closed line segments  $[0, \lambda_1]$  and  $[\lambda_1, 2\lambda_1]$ . The rotation of order 2 about  $\lambda_1 + \lambda_2$  identifies the closed line segments  $[\lambda_2, \lambda_1 + \lambda_2]$  and  $[\lambda_1 + \lambda_2, 2\lambda_1 + \lambda_2]$ . The translation  $x \mapsto x + 2\lambda_1$  identifies the closed line segments  $[0, \lambda_2]$  and  $[2\lambda_1, 2\lambda_1 + \lambda_2]$ . Identifying the points on the boundary of  $F_1$  using these boundary identifications obtains our 2-sphere.

The map h is a push map. It is defined as follows. There are four disjoint arcs  $\beta_1$ ,  $\beta_2$ ,  $\beta_3$ ,  $\beta_4$  in  $S^2$ , each with initial endpoint in the postcritical set  $P_g$  of g and terminal endpoint in the postcritical set  $P_f$  of f. There are four disjoint closed topological disks  $D_1$ ,  $D_2$ ,  $D_3$ ,  $D_4$  in  $\mathbb{R}^2/\Gamma_1$  with  $\beta_i \subseteq \text{int}(D_i)$  for  $i \in \{1, 2, 3, 4\}$ . The map  $h: \mathbb{R}^2/\Gamma_1 \to \mathbb{R}^2/\Gamma_1$  is a homeomorphism such that  $h(x) = x$  for every  $x \notin D_1 \cup D_2 \cup D_3 \cup D_4$  and h maps the initial endpoint of  $\beta_i$  to its terminal endpoint for every  $i \in \{1, \ldots, 4\}$ . Theorem 6.1 of [3] shows that every NET map has such a presentation for which the inverse image of  $\beta_1 \cup \beta_2 \cup \beta_3 \cup \beta_4$ in the fundamental domain  $F_1$  is a union of line segments. NETmap assumes that the inverse image of  $\beta_1 \cup \beta_2 \cup \beta_3 \cup \beta_4$  in the fundamental domain  $F_1$  is a union of line segments. (Some line segments might be trivial, consisting of just a point each.) We call these line segments the green line segments. We color the nontrivial ones green.

So here is the information that NETmap needs for h. See Figures 1 and 2. Let  $t_1, \ldots, t_6$ be the elements of  $F_1 \cap \Lambda_1$  in the following order.

$$
t_1 = 0
$$
  $t_2 = \lambda_1$   $t_3 = 2\lambda_1$   $t_4 = \lambda_2$   $t_5 = \lambda_1 + \lambda_2$   $t_6 = 2\lambda_1 + \lambda_2$ 

Each of  $t_1, \ldots, t_6$  is contained in a green line segment, a connected component of the inverse image in  $F_1$  of  $\beta_1 \cup \beta_2 \cup \beta_3 \cup \beta_4$ . Let  $s_i$  be an endpoint of the green line segment which contains  $t_i$  for  $i \in \{1, \ldots, 6\}$ . We choose  $s_i$  so that  $s_i \neq t_i$  unless the green line segment which contains  $t_i$  is trivial, consisting of just a point. NETmap requires the points  $s_1, \ldots, s_6$ .

We return to the file sample.input. One line contains "the lattice point paired with 0". The line following this has the form "integer space integer". The 3 and the 1 here mean that  $s_1 = (3, 1)$ , which is correct because  $(3, 1)$  is the other endpoint of the green line segment with endpoint  $t_1$ . Similarly,  $s_2 = (3,0)$  because  $(3,0)$  is one endpoint of the green line segment which contains  $t_2$ . Equivalently, we may take  $s_2 = (1, 0)$ . We must take  $s_3 = t_3 = (4, 0)$ because the green line segment containing  $t_3$  is trivial. We must take  $s_4 = (1, 1)$  because  $(1, 1)$  is the other endpoint of the green line segment with one endpoint  $t_4$ . We must take  $s_5 = t_5 = (4, 2)$ . We must take  $s_6 = (5, 1)$ .

This is all of the required information in the input file. So the required information consists of  $\lambda_1, \lambda_2$  and the six lattice points  $s_1, \ldots, s_6$ .

The optional part of the input file. The rest of the information in the input file is optional. It tells the program which computations not to make. For example, the file optionalsample.input contains the line "half space: yes". This tells the program to implement the half-space theorem of [1]. If "yes" is replaced with "no", then this computation is not made. Omitting this line is equivalent to "yes" at its end. This is the sense in which this information is optional: omission means assent. So omitting all of these lines means that the program will make all of these computations. At the other extreme, responding with "no" in every line results in the program doing little more than computing the order of the postcritical set and outputting the values of the translation term  $b$  for which  $f$  is an NET map.

Each of these optional lines must either be absent or appear exactly as shown, except that "yes" may be replaced with "no". Well, there is some leeway. For example, any positive number of spaces may precede or follow the "yes" or "no". Failure to adhere to this format will very likely result in an error message describing the difficulty.

More keyboard input. A bit more keyboard input is usually needed. The program will probably ask for a positive integer which bounds the absolute values of the numerators and denominators of slopes to be considered. For simple computations, 25 is a good choice, resulting in a quick and effective computation. Choosing 100 makes the computation much slower. If the half-space computation is to be made, then the program also asks for the smallest and largest  $x$ -coordinates to be used for the half-space postscript output file. These are floating point numbers. It is difficult to guess appropriate bounds on  $x$ . In general, a reasonable strategy is to run the program using the values −10 and 10, examine the file to refine these bounds and run the program again. The bounds on numerators and denominators and the bounds on  $x$  are made at the keyboard because making changes is quicker at the keyboard than by file.

This completes the input phase of the program. The program has the information which it needs to make computations.

# 3. OUTPUT

The program first performs several checks on the input to verify that it is valid. For example, it checks that the images in the quotient space  $\mathbb{R}^2/\Gamma_1$  of the green line segments are disjoint. If it finds an error in the input, then it aborts with an error message which describes the difficulty.

Output is contained in the terminal, several postscript files and three text files. These text files are filename Main.output, filename MOD.output and filename Table.output. Except for error messages, which often appear only in the terminal, the content of the terminal output is the union of filename Main.output and filename Table.output.

To explain the output, we now fix some definitions and notation. We begin with an NET map  $f: S^2 \to S^2$  with postcritical set  $P_f$ . The input file provides a presentation for  $f$ , except for omitting the translation term. This presentation determines a way to assign slopes, elements of  $\mathbb{Q}\cup\{\infty\}$ , in a bijective manner to homotopy classes of simple closed curves in  $S^2 \backslash P_f$  which are neither inessential nor peripheral. The map f determines a pullback map on these homotopy classes and therefore a slope function  $\mu_f: \mathbb{Q} \cup {\infty, \odot} \rightarrow \mathbb{Q} \cup {\infty, \odot}.$ The symbol  $\odot$  corresponds to homotopy classes of simple closed curves which are either inessential or peripheral. We have that  $\mu_f(\odot) = \odot$ . Now let  $s \in \mathbb{Q} \cup \{\infty\}$ . Let  $\gamma$  be a simple closed curve in  $S^2 \setminus P_f$  with slope s. If every connected component of  $f^{-1}(\gamma)$  is either inessential or peripheral, then  $\mu_f(s) = \odot$ . Otherwise, every connected component of  $f^{-1}(\gamma)$  which is neither inessential nor peripheral has the same slope  $\mu_f(s)$ . Let  $c(s)$  be the number of these connected components. Theorem 4.1 of  $[1]$  implies that f maps each of these connected components to  $\gamma$  with the same degree  $d(s)$ . Finally, using f to pull back complex structures induces a pullback map  $\sigma_f$  on Teichmüller space, which for NET maps is the upper half complex plane.

We continue with a subsection for each output file.

# 3.1 THE FILE FILENAME MAIN.OUTPUT

**Degree of f.** The main output file begins with the degree of  $f$ .

Order of the postcritical set. NETmap always computes the order of the postcritical set for every translation term  $b \in \{0, \lambda_1, \lambda_2, \lambda_1 + \lambda_2\}$ . There are some cases in degrees 2 and 4 for which the resulting Thurston map has fewer than four postcritical points and so is not an NET map. If there are fewer than four postcritical points for every choice of b, then the program aborts with an explanatory message, since the remaining computations are not meaningful.

Half-space computations. NETmap essentially always reports on the rationality of f. If it verifies that f is Thurston equivalent to a rational map, then it says so with details. If it verifies that f is not Thurston equivalent to a rational map, then it says so with details. Otherwise it reports that its efforts are inconclusive with details.

To verify that f is Thurston equivalent to a rational map, NETmap implements the half-space theorem, Theorem 6.7 in [1]. This computation produces the postscript file filenameHalfSpace.ps and the text file filename Table.output. The file filename Main.output contains a summary of these results. We describe the postscript file and the summary here. The half-space table is described in Section 3.3.

The half-space theorem determines open half-spaces in the upper half-plane. It provides one such half-space for every slope  $\frac{p}{q}$  such that  $\mu_f(\frac{p}{q})$  $\binom{p}{q} \neq \frac{p}{q}$  $\frac{p}{q}$  and  $\mu_f(\frac{p}{q})$  $(\frac{p}{q}) \neq \odot$ . This open half-space contains no fixed point of the pullback map  $\sigma_f$ . Moreover, the open interval of  $\mathbb{R} \cup \{\infty\}$  in the boundary of this half-space does not contain the negative reciprocal of the slope of an obstruction for f. We call such intervals and connected unions of them excluded intervals. The shaded region in filenameHalfSpace.ps is the union of those half-spaces which arise from slopes  $\frac{p}{q}$  such that |p| and |q| are bounded by the bound input at the keyboard. Increasing the numerator-denominator bound creates more half-spaces. This enlarges the shaded region and the set of excluded points (possibly not strictly).

NETmap outputs in the summary the set of excluded points in  $\mathbb R$  as a disjoint union of open intervals. Although not graphically appealing like the postscript file, this list of intervals is numerically much more precise. It also handles the entire real line, whereas the postscript file necessarily handles only a finite interval. However, the endpoints of these intervals are stored as floating point numbers. They are subject to roundoff error, although erroneous conclusions due to this have not been observed since the earliest versions of the program. See Section 4 for a bit more on this.

If the orbifold of f is hyperbolic, if every point in R is excluded and if  $\infty$  is not an obstruction, then  $f$  is unobstructed. In this case, NETmap announces in the summary that the half-space theorem shows that  $f$  is Thurston equivalent to a rational map.

Now suppose that the half-space computation does not exclude every real number, and that the determination of whether or not  $f$  is Thurston equivalent to a rational map has not been made by some other means. In this case, NETmap performs the supplemental half-space computation. The main tool in the supplemental half-space computation is the extended half-space theorem, discussed in Section 10 of [2]. To state a qualitative version of the extended half-space theorem, we first restate the part of the half-space theorem which deals with obstructions. If  $s \in \mathbb{Q} \cup \{\infty\}, \mu_f(s) \neq s$  and  $\mu_f(s) \neq \odot$ , then the half-space theorem determines an open interval containing  $-1/s$  such that no number in this open interval is the negative reciprocal of a Thurston obstruction. On the other hand, if  $s \in \mathbb{Q} \cup \{\infty\}$  and either  $\mu_f(s) = s$  or  $\mu_f(s) = \odot$ , then the extended half-space theorem determines an open interval containing  $-1/s$  such that no extended rational number in this open interval *other* than  $-1/s$  is the negative reciprocal of a Thurston obstruction.

In this paragraph we very briefly describe the supplemental half-space computation. The half-space computation yields an open set of excluded real numbers. NETmap searches for a rational number not in this set, trying to minimize absolute values of numerator and denominator. (This is done without regard for the numerator-denominator bound input at the keyboard. These numerators and denominators can be much larger than the numeratordenominator bound input at the keyboard.) After it finds a suitable rational number  $t$ , it checks whether or not  $t$  is the negative reciprocal of an obstruction. If an obstruction has not been found, then NETmap applies either the half-space theorem or the extended half-space theorem to  $-1/t$ , whichever is appropriate. This enlarges the excluded set of real numbers. This procedure is then iterated.

In the summary NET map lists every interval which it finds in this way together with  $t$  and whether this interval was obtained by applying the half-space theorem (HST) or the extended half-space theorem (EXTENDED HST) to  $-1/t$ . The supplemental half-space computation often concludes with a set of excluded real numbers whose complement is a finite set of rational numbers. (As far as we know, this always happens theoretically, although not computationally.) In this situation it is a straightforward matter to determine whether or not f is obstructed. If NETmap fails to determine whether or not f is obstructed, then it presents all of the excluded real numbers which it has found as a list of disjoint open intervals.

Slope function cycles. Here is how NETmap computes slope function cycles. The basic idea is to simply compute orbits of slopes under the slope function and to record the cycles at the ends of these orbits. However, it does something more efficient. Recall that the user inputs a positive integer  $B$  which bounds the absolute values of numerators and denominators of slopes to consider. Let S be this set of slopes. Let  $\frac{p}{q} \in S$ . NETmap computes  $\mu_f(\frac{p}{q})$  $\frac{p}{q}$ ). Suppose that this is unequal to  $\odot$  and equal to  $\frac{p'}{q'}$  $\frac{p'}{q'}$ . If  $\frac{p'}{q'}$  $\frac{p'}{q'} \in S$  and  $|p'| + |q'| < |p| + |q|$ , then NETmap terminates the computation for  $\frac{p}{q}$  and proceeds to the next slope. The cycle for  $\frac{p}{q}$ will be found in the computation for  $\frac{p'}{q'}$ . This is what usually happens. This phenomenon usually makes this cycle computation rather quick. In the complementary case, the program proceeds in the straightforward manner to compute successive elements of the orbit of  $\frac{p}{q}$ . Doing so, it might obtain slopes not in the set S. It will tolerate nine consecutive slopes not in S. However, upon reaching ten consecutive slopes not in S, it quits computing the orbit of  $\frac{p}{q}$ , conceding failure. It then proceeds to the next slope. Another way that NETmap might concede failure is to eventually obtain a slope whose numerator or denominator is at least 100,000 in absolute value.

NETmap always describes the results of the cycle computation, including failures. For example, if these orbits all end in either a fixed point or a nontrivial cycle or a slope for which the slope function equals  $\odot$ , then the program says so. This is usually what happens. The program lists the fixed points and nontrivial cycles which it finds. Because these orbits need not remain in the set  $S$ , the slopes in the cycles listed might not be in  $S$  either.

Because NETmap is unable to write the symbol  $\odot$ , instead of saying that  $\mu_f(s) = \odot$ , it says that  $\mu_f(s)$  is undefined.

The fixed points of the slope function are listed in a table with seven columns. The first column contains the fixed point s. Column 2 contains  $c = c(s)$ . Column 3 contains  $d = d(s)$ . The remaining four columns deal with whether or not s is the slope of a mating equator. Unlike most of these computations, this depends on the translation term  $b$  in the presentation

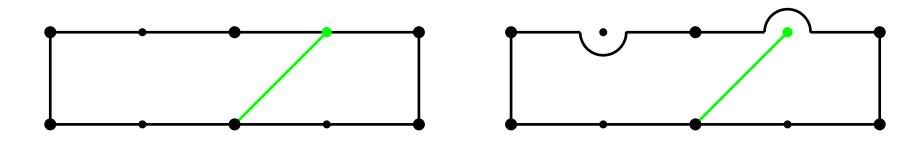

FIGURE 3. Modifying  $F'_1$  in an exceptional case

for f. So there is one remaining column for every choice of b among  $0, \lambda_1, \lambda_2, \lambda_1 + \lambda_2$ . Below the value of b is either "Yes" or "No". "Yes" means that s is the slope of a mating equator for the NET map defined with this value of  $b$ , and "No" means that  $s$  is not the slope of a mating equator.

This cycle computation is usually the most time-consuming part of the program. This is noticeable when the computational shortcut described above is not applicable. The worst case seems to be that of Euclidean NET maps whose matrices are hyperbolic. In this case every slope function orbit tends to one real number. Such an orbit usually eventually leaves the set  $S$ , and NETmap usually eventually computes 10 slopes with growing numerators and denominators and gives up on this orbit. So the program works much harder for such examples than what seems to be the generic case.

**Miscellaneous results.** If f is Euclidean, then NETmap reports this. If f is a flexible Lattès map, then NETmap reports this. If every NET map in the pure modular group Hurwitz class of f is rational, then NETmap reports this. If every NET map in the modular group Hurwitz class of f is rational, then NETmap reports this. If  $\mu_f(s) = \odot$  for every slope s, equivalently,  $\sigma_f$  is constant, then NETmap reports this. At the other extreme, if there is no slope s such that  $\mu_f(s) = \odot$ , then NETmap reports this.

For each of these properties, if NETmap says nothing about the property, then the property does not hold. For example, if NETmap does not say that every NET map in the pure modular group Hurwitz class of  $f$  is rational, then some NET map in the pure modular group Hurwitz class of  $f$  is not rational.

Wreath recursions. The last output to appear in filename Main.output is a fundamental group wreath recursion for every value of the translation term  $b$  which yields an NET map. This information is given in terms of four generators  $a, b, c$  and  $d$  of the fundamental group of the complement of the postcritical set of f in  $S^2$ . (Please excuse the double meaning of b.) The rest of this discussion of wreath recursions is about the choices made when computing this wreath recursion.

We work with the fundamental domain  $F_1$ , the green line segments and the points  $s_1, \ldots, s_6$ described in the section on input. Let  $\varphi: \mathbb{R}^2 \to \mathbb{R}^2/\Gamma_1$  be the canonical quotient map. Let  $F_1'$  be the set of points in the interior of  $F_1$  which are not contained in any of the green line segments. We want  $F_1'$  to be connected, which is usually true. However,  $F_1$  might be as in the left portion of Figure 3. In this case we remedy this defect by modifying  $F'_1$  as indicated in the right portion of Figure 3. This handles the case in which a green line segment joins the top and bottom of  $F_1$ . We modify  $F'_1$  in a similar manner if some green line segment joins the sides of  $F_1$ .

Thus  $F'_1$  is connected, an open topological disk. This property is largely responsible for the validity of the following discussion. We choose a point  $x_0 \in F'_1$ , and we take  $\varphi(x_0)$  to be the basepoint for our fundamental group. We next define the group elements  $a, b, c, d$ .

Suppose that  $s_3$  is not in the interior of  $F_1$ . We choose an arc  $\alpha$  in  $F'_1$  from  $x_0$  to a point near  $s_1$ . Then a is the homotopy class of a loop which traverses  $\varphi(\alpha)$ , then a very small simple closed curve around  $\varphi(s_1)$  in the counterclockwise direction and then the inverse of  $\varphi(\alpha)$ . For b, we choose an arc  $\beta$  in  $F'_1$  from  $x_0$  to a point near  $s_2$ . Then b is the homotopy class of a loop which traverses  $\varphi(\beta)$ , then a very small simple closed curve around  $\varphi(s_2)$  in the counterclockwise direction and then the inverse of  $\varphi(\beta)$ .

If  $s_3$  is in the interior of  $F_1$ , then  $\alpha$  goes from  $x_0$  to a point near  $s_2$  and  $\beta$  goes from  $x_0$  to a point near  $s_3$ . This defines a and b.

We define c and d analogously, using arcs  $\gamma$  and  $\delta$  instead of  $\alpha$  and  $\beta$ . If  $s_6$  is not in the interior of  $F_1$ , then  $\gamma$  goes from  $x_0$  to a point near  $s_5$  and  $\delta$  goes from  $x_0$  to a point near  $s_4$ . If  $s_6$  is in the interior of  $F_1$ , then  $\gamma$  goes from  $x_0$  to a point near  $s_6$  and  $\delta$  goes from  $x_0$  to a point near  $s_5$ . This defines c and d.

This completes the definition of  $a, b, c$  and  $d$ . Our fundamental group has presentation  $\langle a, b, c, d : abcd = 1 \rangle$ .

We next discuss the elements of  $f^{-1}(\varphi(x_0))$  and how they are indexed. The preimages of  $F_1$  under the affine map  $\Phi$  are  $2 \times 1$  rectangles with sides parallel to the coordinate axes. If the translation term of  $\Phi$  is either 0 or  $\lambda_2$ , then four of these rectangles meet at  $(0, 0)$ . Otherwise, four of these rectangles meet at  $(1,0)$ . The centers of exactly deg(f) of these rectangles lie in either the interior of  $F_1$  or in the "left half" of the boundary of  $F_1$ . ("Left" means in the direction of  $-\lambda_1$ .) Being correct up to homotopy, we compute as though the images under  $\varphi$  of these centers are the elements of  $f^{-1}(\varphi(x_0))$ . We order these  $\deg(f)$ centers starting with the lowest leftmost one. That is center number 1. The centers above it have indices 2, 3, 4, ... in order. The next center is the lowest leftmost of those which remain. We iterate this procedure to index all of these centers. For each of these centers we choose an arc from  $x_0$  to it so that the interior of this arc is in  $F'_1$ . If this center is in the interior of  $F_1$  and on one of the green line segments, then this arc is chosen so that if it were extended to pass through the green line segment and return to  $x_0$  within  $F'_1$ , then it would encircle a segment of the green line segment in the counterclockwise direction.

These choices determine this wreath recursion.

# 3.2 THE FILE FILENAME MOD.OUTPUT

The file filename MOD.output contains information about the subgroups of liftable elements in the pure modular group, the modular group and the extended modular group. All of this information deals with the action of these groups on the upper half-plane. The meaning of most of this information is hopefully clear. For the first two groups we have index (of the image) in  $PSL(2, \mathbb{Z})$ , minimal number of generators (of the image), number of equivalence classes of cusps, genus, representatives of the cusp equivalence classes and generators (of the image). For the second group there is also information about elliptic points. Generating sets correspond to the fundamental domains in the files filenameTreeEMOD.ps, filenameTreeMOD.ps and filenameTreePMOD.ps. Every generator maps a leaf of the corresponding fundamental domain to another leaf of this fundamental domain. Matrix $(a, b, c, d)$ means  $\begin{bmatrix} a & b \\ c & d \end{bmatrix}$ . It is the matrix by which the group element acts on the upper half-plane. The meaning of "vertex" needs some explanation. In this file a tree vertex is given either as  $\langle \frac{p}{q} \rangle$  $\frac{p}{q}, \frac{r}{s}$  $\frac{r}{s}$ or  $\langle \frac{p}{q} \rangle$  $\frac{p}{q}, \frac{r}{s}$  $\frac{r}{s}, \frac{t}{u}$  $\frac{t}{u}$ ). In the first case, this is the vertex of valence 2 in the Stern-Brocot tree (See Section 3.13 for a discussion of this.) contained in the regions with labels  $\frac{p}{q}$  and  $\frac{r}{s}$ . In the second case it is the vertex of valence 3 contained in the regions with these three labels.

In this paragraph we discuss the information with heading "cusps at the fundamental domain and their images under Thurston's pullback map". These cusps are the extended rational numbers which are on either side of an edge of the fundamental domain in filenameTreeEMOD.ps, filenameTreeMOD.ps or filenameTreePMOD.ps, except that if an edge is fixed by a reflection, then the list contains only the extended rational number in the unshaded region of filenameSigma.ps. The images of these extended rational numbers under the pullback map  $\sigma_f$  are also given. Keep in mind that  $\mu_f$  takes the slope  $\frac{p}{q}$  to the slope  $\frac{p'}{q'}$  $\overline{q'}$ if and only if  $\sigma_f$  takes  $-\frac{q}{n}$  $\frac{q}{p}$  to  $-\frac{q'}{p'}$  $\frac{q'}{p'}.$ 

For PMOD and MOD, if  $\sigma_f$  takes a cusp into the upper half-plane, then the corresponding entry is blank. This is not necessarily the case for EMOD. The reason for this is that the virtual endomorphism maps reflections to reflections and  $\sigma_f$  maps the axis of a reflection into the axis of its image under the virtual endomorphism. So if a cusp is an endpoint of the reflection axes of two liftable reflections and if the image axes are distinct and intersect in the upper half-plane, then this cusp maps to this intersection. We denote a geodesic by  $(\frac{p}{q}, \frac{r}{s})$  $(\frac{r}{s}),$ where  $\frac{p}{q}$  and  $\frac{r}{s}$  are its endpoints. We denote the intersection of geodesics  $(\frac{p}{q}, \frac{r}{s})$  $(\frac{r}{s})$  and  $(\frac{t}{u}, \frac{v}{u})$  $\frac{v}{w}$ by  $(\frac{p}{q}, \frac{r}{s})$  $(\frac{r}{s}).(\frac{t}{u})$  $\frac{t}{u}, \frac{v}{u}$  $\frac{v}{w}$ ). For example, in sampleMOD.output, the cusp  $\infty$  maps to the intersection of the geodesics with endpoints  $-2$ , 0 and  $-1$ ,  $\infty$ . On the other hand, all that the program can say is that 0 maps into the geodesic with endpoints −2 and 0.

There is also information on the images of the three groups of liftables under their virtual endomorphisms. For the modular and pure modular groups,  $\sigma_f$  induces a branched covering map from the upper half-plane modulo the action of the group of liftables to the upper half-plane modulo the image of this group under the virtual endomorphism. The degree of this induced map is also given.

# 3.3 THE FILE FILENAME TABLE.OUTPUT

For every slope  $\frac{p}{q}$  such that both |p| and |q| are less than or equal to the numeratordenominator bound input at the keyboard, NETmap evaluates  $\mu_f(\frac{p}{q})$  $\frac{p}{q}$ ) and applies the halfspace theorem to  $\frac{p}{q}$  if appropriate. The file filename Table.output contains the immediate results of these computations.

The output in filename Table.output appears in eight columns. The first column contains the slopes  $\frac{p}{q}$  determined by the numerator-denominator bound with  $gcd(p, q) = 1$  and  $q \ge 0$ . Column 2 contains  $\frac{p'}{q'}$  $\frac{p'}{q'}\,=\,\mu_f(\frac{p}{q})$  $\frac{p}{q}$ ). This entry is blank if and only if  $\mu_f(\frac{p}{q})$  $\binom{p}{q} = \odot$ . Column 3 contains  $c = c \left( \frac{p}{q} \right)$  $\frac{p}{q}$ ). Column 4 contains  $d = d(\frac{p}{q})$  $\frac{p}{q}$ ). If either  $\mu_f(\frac{p}{q})$  $\frac{p}{q}$ ) =  $\odot$  or  $\mu_f(\frac{p}{q})$  $(\frac{p}{q}) = \frac{p}{q}$ , then the rest of this row is blank. The slope function computation is an implementation of Theorem 5.3 of [1]. The computation of c and d is an implementation of Theorem 4.1 of [1].

Suppose that  $\mu_f(\frac{p}{q})$  $(\frac{p}{q}) \neq \odot$  and that  $\mu_f(\frac{p}{q})$  $\frac{p}{q}$ )  $\neq$   $\frac{p}{q}$  $\frac{p}{q}$ . Then NETmap applies the half-space theorem to  $\frac{p}{q}$ . It obtains a half-space H in the upper half-plane. The part of the boundary of H which lies in the upper half-plane is either a Euclidean semicircle or a vertical ray. If the boundary is a semicircle, then its center appears in column 5 as a point on the  $x$ -axis. If the boundary is a ray, then the x-value of this ray appears in column 5. The heading of column 6 refers to the shading of  $H$  in filenameHalfSpace.ps. Suppose that the boundary of H is a semicircle. If H is within the semicircle, then the shading is in, and otherwise it is out. Suppose that the boundary of  $H$  is a ray. If  $H$  is left of the ray, then the shading is left, and otherwise it is right. In the case of a semicircle, let  $C$  be its center and let  $R$  be its radius. The last two columns give the endpoints of the semicircle,  $C - R$  and  $C + R$ . These are the endpoints of an open interval which contains no negative reciprocals of Thurston obstructions.

# 3.4 THE FILE FILENAMEDYNPORTRAIT.PS

The file filenameDynPortrait.ps contains abbreviated dynamic portraits, one for each translation term for which the resulting Thurston map is an NET map. More precisely, for each such function there is a weighted directed graph. The vertices corresponding to the four postcritical points are labeled A, B, C and D. A preimage in the fundamental domain  $F_1$  of each is given. Every other vertex is labeled with an integer. A vertex labeled with an integer  $n$  represents  $n$  critical points which are not postcritical and which map to the same postcritical point. The last convention permits the drawing and quick comprehension of dynamic portraits of NET maps with large degrees. These abbreviated dynamic portraits are drawn so that if two of them are isomorphic, then they are identical.

### 3.5 THE FILE FILENAMEGRAPHMU.PS

The file filenameGraphMu.ps has a graph of the slope function. The values of x used are those slopes determined by the numerator-denominator bound input at the keyboard.

# 3.6 THE FILE FILENAMEGRAPHMULINES.PS

The file filenameGraphMuLines.ps has another graphical representation of the slope function. To explain it, let  $m$  be the least common multiple of the lengths of the slope function cycles which the program finds. Let  $\frac{p}{q}$  be a slope in the set determined by the numeratordenominator bound input at the keyboard. Suppose that the mth iterate of the slope function at  $\frac{p}{q}$  is equal to an extended rational number  $\frac{p^j}{q^j}$  $\frac{p'}{q'}$ , expressed in reduced form with  $q' \geq 0$ . Then filenameGraphMuLines.ps contains a line segment joining  $(p, q)$  and  $(p', q')$ .

# 3.7 THE FILE FILENAMEGRAPHMUTORUS.PS

This is another graphical representation of the slope function. Here we view slopes as lying in the 1-point compactification of R. So, disregarding  $\odot$ , the slope function  $\mu_f$  maps points on a circle to points on a circle. The resulting graph then lies on a torus. This torus is shown in filenameGraphMuTorus.ps as a square whose opposite sides are to be identified. As in filenameGraphMu.ps, the values of x are those slopes determined by the numeratordenominator bound input at the keyboard.

The sides of the square in filenameGraphMuTorus.ps are parametrized by a function which is closely related to Minkowski's question mark function. The question mark function ? has the following properties. If  $\frac{p}{q}$  and  $\frac{r}{s}$  are rational numbers in reduced form in the closed unit interval such that  $|ps - qr| = 1$ , then

$$
? \left(\frac{p+r}{q+s}\right) = \frac{1}{2} \left[? \left(\frac{p}{q}\right) + ? \left(\frac{r}{s}\right) \right].
$$

Furthermore,  $?(\frac{0}{1}) = \frac{0}{1}$  and  $?(\frac{1}{1}) = \frac{1}{1}$ . The function which parametrizes the sides of the square in filenameGraphMuTorus.ps satisfies the same functional equation as ? for all extended rational numbers (using both  $\frac{-1}{0}$  and  $\frac{1}{0}$  for  $\infty$ ), but for its initial conditions, it maps  $\frac{-1}{0}$  to  $\overline{0}$  $\frac{0}{1}$  and  $\frac{1}{1}$  to  $\frac{1}{2}$  and  $\frac{1}{0}$  to  $\frac{1}{1}$ . It maps Q to the set of dyadic rational numbers in the open unit interval  $(0, 1)$ .

#### THE COMPUTER PROGRAM NETMAP 11

#### 3.8 THE FILE FILENAMEHALFSPACE.PS

The shaded region in filenameHalfSpace.ps is the union of the half-spaces gotten by applying the half-space theorem to slopes  $\frac{p}{q}$  such that |p| and |q| are bounded by the numeratordenominator bound input at the keyboard. See the discussion of the half-space computations in Section 3.1 for details.

### 3.9 THE FILE FILENAMEPRENDGM.PS

This file contains a virtual presentation diagram for  $f$ . In other words, it is a graphical representation of the input data. It determines the map f except for omitting the translation term. In this virtual presentation diagram, the origin is drawn as a circle rather than a dot.

### 3.10 THE FILE FILENAMESIGMA.PS

The file filenameSigma.ps contains a *guess* at the form of Thurston's pullback map  $\sigma_f$ . It contains two views of the upper half-plane. The top view corresponds to the domain of  $\sigma_f$ , and the bottom view corresponds to the range. In the top view, solid black hyperbolic geodesics are the reflection axes of reflections in the list of EMOD generators given in filenameMOD.output. Dotted black hyperbolic geodesics are not reflection axes of generators. The same is true for the bottom view with "generators" replaced by "generator images". The top view is the upper half-plane analog of filenameEMODTree.ps. It is a fundamental domain for the action of the subgroup of liftables in the extended modular group. The bottom view shows a guess at the image of this fundamental domain under  $\sigma_f$ . It is an interesting problem to combine the visual information in filenameSigma.ps with the numerical information in filenameMOD.output to determine the form of  $\sigma_f$ .

This guess at the form of  $\sigma_f$  is not always correct. If the image of the extended modular group in  $GL(2, \mathbb{Z})$  is a reflection group, then all boundary geodesics are reflection axes, and this guess is probably correct. In general this group is not a reflection group, and images of boundary geodesics which are not reflection axes are in doubt. When it errs, the program usually errs on the side of making the image too large.

Special points on the x-axis of both views of the upper half-plane are marked by ticks. The program labels these ticks from left to right. If the label of a tick does not overlap the printed label on the left, then this label is printed. If this label overlaps the printed label on the left, then this label is not printed.

Here is one way in which this information can be used to determine  $\sigma_f$ . Consider sampleSigma.ps. For the domain we see a hyperbolic quadrilateral, and for the range we see a hyperbolic triangle. The image in  $GL(2, \mathbb{Z})$  of our group of EMOD liftables is a reflection group, generated by four reflections. It is not hard to prove that modular group virtual endomorphisms always map reflections to reflections, and Thurston pullback maps always map reflection axes into reflection axes. According to sampleMOD.output, the geodesics with endpoints 0,  $\infty$  and 0,  $\frac{1}{2}$  both map into the geodesic with endpoints  $-2$  and 0. The geodesic with endpoints  $\frac{1}{2}$  and 1 maps into the geodesic with endpoints 0 and  $\infty$ . The geodesic with endpoints 1 and  $\infty$  maps into the geodesic with endpoints  $-1$  and  $\infty$ . We view the domain quadrilateral as a conformal triangle with vertices at  $\frac{1}{2}$ , 1 and  $\infty$ . By the Riemann mapping theorem there exists a unique conformal equivalence from this conformal triangle to the triangle in the bottom half of sampleSigma.ps taking  $\frac{1}{2}$  to 0, 1 to  $\infty$  and  $\infty$ to  $-1+i$ . We extend this map to the entire upper half-plane using the reflection principle.

We obtain an analytic map  $F$  from the upper half-plane to itself. This map  $F$  satisfies all of the functional equations satisfied by  $\sigma_f$ , that is,  $F \circ \varphi = \widetilde{\varphi} \circ F$ , where  $\varphi$  is the image of a liftable acting on the upper half-plane, and  $\tilde{\varphi}$  corresponds to the image of this liftable under the virtual endomorphism. The map  $F$  also extends continuously in the augmented Teichmüller space topology to the set of extended rational numbers, and it agrees with  $\sigma_f$ at every extended rational number.

Now we pass to the quotients of the extended upper half-plane under the action of the modular group liftables and the image of this group under the virtual endomorphism. The file sampleMOD.output shows that both of these compact Riemann surfaces have genus 0. We see that both  $\sigma_f$  and F induce degree 1 maps from the first Riemann surface to the second and they agree at the three cusps. They must be equal. It follows that  $\sigma_f = F$ .

# 3.11 THE FILE FILENAMETREE EMOD.PS

This is the extended modular group analog of filenameTreePMOD.ps, which is described in Section 3.13.

There is a difference here because EMOD allows for reversal of orientation. The difference is that in the case of EMOD, it is possible for an edge of the fundamental domain to be fixed by a reflection. Such edges are red instead of green. Similarly, an edge not in the fundamental domain has a red label if and only if some orientation-reversing group element takes it into the fundamental domain.

## 3.12 THE FILE FILENAMETREE MOD.PS

This is the modular group analog for filenameTreePMOD.ps, which is described in Section 3.13.

# 3.13 THE FILE FILENAMETREE PMOD.PS

This file deals with the pure modular group PMOD. We say that an element  $\varphi$  of the pure modular group of f is liftable if there exists an element  $\tilde{\varphi}$  in this group such that  $\varphi \circ f = f \circ \tilde{\varphi}$ . The set of all such elements  $\varphi$  is a subgroup of the pure modular group.

This group acts on a tree which we call the Stern-Brocot tree. The Stern-Brocot tree is a combinatorial model of the tree which consists of all edges of finite hyperbolic length in the standard tesselation of the upper half-plane for  $GL(2, \mathbb{Z})$ . The rest of this paragraph is devoted to a very brief discussion of the Stern-Brocot tree. We view this tree as embedded in the plane. The complementary regions are labeled by extended rational numbers. Suppose that two adjacent regions have labels  $\frac{r}{s}$  and  $\frac{t}{u}$ . Then  $s \geq 0$ ,  $u \geq 0$ ,  $gcd(r, s) = 1$  and  $gcd(t, u) = 1$ . If in addition  $r \geq 0$  and  $t \geq 0$ , then the region below and adjacent to these regions has label  $\frac{r+t}{s+u}$ . Reflection about the horizontal line through the valence 2 vertex contained in the regions with labels  $\frac{0}{1}$  and  $\frac{1}{0}$  takes region with label  $\frac{r}{s}$  to region with label  $-\frac{r}{e}$  $\frac{r}{s}$ . Every extended rational number is the label of exactly one region. Let e be an edge. One vertex of e has valence 2, and one vertex of e has valence 3. We orient e toward its vertex of valence 3. With this orientation, let  $\frac{a}{c}$  be the label of the region on the left, and let  $\frac{b}{d}$  be the label of the region on the right. Then  $\left| \frac{a}{c} \frac{b}{d} \right| = \pm 1$ . If this determinant is -1, then we multiply one column of  $\begin{bmatrix} a & b \\ c & d \end{bmatrix}$  by  $-1$ . We obtain an element of SL(2, Z), which leads to an element of  $PSL(2, \mathbb{Z})$ . This map from edge to element of  $PSL(2, \mathbb{Z})$  is a bijection. This bijection leads to a left action of  $PSL(2, \mathbb{Z})$  on the Stern-Brocot tree. A bit more effort leads to an action of  $PGL(2, \mathbb{Z})$ .

NETmap draws a portion of the Stern-Brocot tree. It always draws the same portion, as shown in sampleTreePMOD.ps. It also draws a fundamental domain for the action of the group of PMOD liftables on the Stern-Brocot tree, or as much as fits in the drawn portion. The green edges form the fundamental domain. The edges containing the leaves of this tree are labeled whether they are in the fundamental domain or not. Edges with equal labels are equivalent under the action of the group.

Because the Stern-Brocot tree is isomorphic to a subgraph of the 1-skeleton of the standard tesselation of the upper-half plane for  $GL(2, \mathbb{Z})$ , this Stern-Brocot tree fundamental domain can be viewed as a spine of a fundamental domain for the action of the group on the upper half-plane.

#### 4. Technical issues

In this section we discuss some technical computational issues.

Integer overflow. Considerable pains have been taken to minimize the possibility of integer overflow. Integers are stored using 32 bits. Their absolute values are at most  $2^{31} - 1 =$ 2, 147, 483, 647. Whenever there is potential for integer overflow during addition, subtraction or multiplication (many such computations are performed with integers which are known to be tiny), the computation is performed using 64 bits. If the result can be stored using 32 bits, then computation proceeds unabated. If the result cannot be stored using 32 bits, then the segment of the program containing this computation is usually aborted and an error message is issued with details.

There are some situations in which integer overflow is in some sense harmless. This can happen during the supplemental half-space computation. Consider how the supplemental half-space computation proceeds. We search for a rational number which has not been excluded. Suppose that we find such a rational number  $t$ . We then apply either the halfspace theorem or the extended half-space theorem to  $-1/t$ . Suppose that integer overflow occurs during this computation. Then the program simply discards t and searches for another rational number. Thus it is possible for the result of the supplemental half-space computation to be valid even when integer overflow occurs.

All instances of integer overflow generate error messages. These error messages appear at the bottom of the terminal and the main output file. Integer overflow does not invalidate any output.

In theory NETmap detects all instances of integer overflow, except one kind: it assumes that all input values can be stored using 32 bits.

Roundoff error. Almost all NETmap computations are integer computations. The only significant exceptions to this involve the half-space and extended half-space theorems. Endpoints of excluded intervals are in general quadratic irrational numbers. They are stored as floating point numbers. This means that claims of rationality based on the half-space theorem or the extended half-space theorem are correct only up to roundoff error. Instances of roundoff error occurred in early versions of the program. No such occurrences have been detected since improvements were made to limit roundoff error.

### **REFERENCES**

[1] J. W. Cannon, W. J. Floyd, W. R. Parry and K. M. Pilgrim, Nearly Euclidean Thurston maps, Conformal Geometry and Dynamics 16 (2012), 209-255.

- [2] W. Floyd, G. Kelsey, S. Koch, R. Lodge, W. Parry, K. M. Pilgrim, E. Saenz Maldonado, Origami, affine maps, and complex dynamics, in preparation.
- [3] W. J. Floyd, W. R. Parry and K. M. Pilgrim, Presentations of NET maps, in preparation.